## **Elitech**® Elite of technology

# **RCW-2000/2100/2200USER MANUAL**

## **Elitech cloud login: www.i-elitech.com**

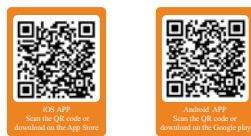

## **Overview**

 $\mathbf{L}$ 

- The wireless temperature and humidity monitor system uses advanced LoRa communication technology and is consists of the wireless temperature and humidity sensors RCW-2100/2200,
- the wireless gateway RCW-2000WiFi, Elitech app and Cloud platform etc.
- By networking these products with various transmission methods of LoRa/Wi-Fi and combinations of Elitech app and cloud platform, the system allows users to not only view the real-time data
- remotely but also view historical data and graphs, export data reports, analyze data and etc.

#### **Technical Specification**

- **RCW-2000 (Wi-Fi versions)**
- ◆ Power supply: 12V/2.5A(DC) ◆ Communication mode: Wi-Fi
- ◆ Alarm mode: LCD indicator, buzzer, SMS and APP notification
- ◆ Maximum transmission distance: 1km at open space
- ◆ Battery: Rechargeable lithium battery(5,000mAh capacity)
- ◆ Maximum sensors loading number:
- 12 Wireless sensors (uploading intervals under 5 minutes) 55 Wireless sensors (uploading intervals over 5 minutes)
- 

#### **RCW-2100**

- ◆ Measurement range: Temperature: -20℃~65℃; Humidity: 10%RH~100%RH
- ◆ Accuracy: Temperature: ±0.5°C; Humidity: ±5%RH ◆ Memory capacity: 20,000 recording points
- 
- ◆ Record interval: 1 minute to 24 hours ◆ Uploading mode: LoRa
- 
- ◆ Battery: Two ER14335 lithium batteries (non-rechargeable)
- $\blacklozenge$  Durations: Up to 1 year (uploading interval under 10 minutes) (@25<sup> $\degree$ </sup>C)
- ◆ Protection level: IP65 ◆ Operating frequency: 470~510/868~915 MHz ISM band
- 

#### **RCW-2200**

- ◆ Measurement range: Temperature: -30°C~65°C (SHT30), -150°C~150°C(PT100); Humidity: 10%RH~100%RH
- ◆ Accuracy: Temperature: ±0.5 ℃; Humidity: ±5%RH
- ◆ Memory capacity: 20,000 recording points ◆ Record interval: 1 minute to 24 hours
- ◆ Record interval: 1 initiate<br>◆ Uploading mode: LoRa
- ◆ Battery: Rechargeable Lithum batteries
- $\blacklozenge$  Durations: Up to 1 year (fully charged, uploading interval under 3 minutes)  $(\text{@} 25^\circ \text{C})$
- ◆ Protection level: IP64◆ Operating frequency: 470~510/868~915 MHz ISM band
- 

#### **Appearance**

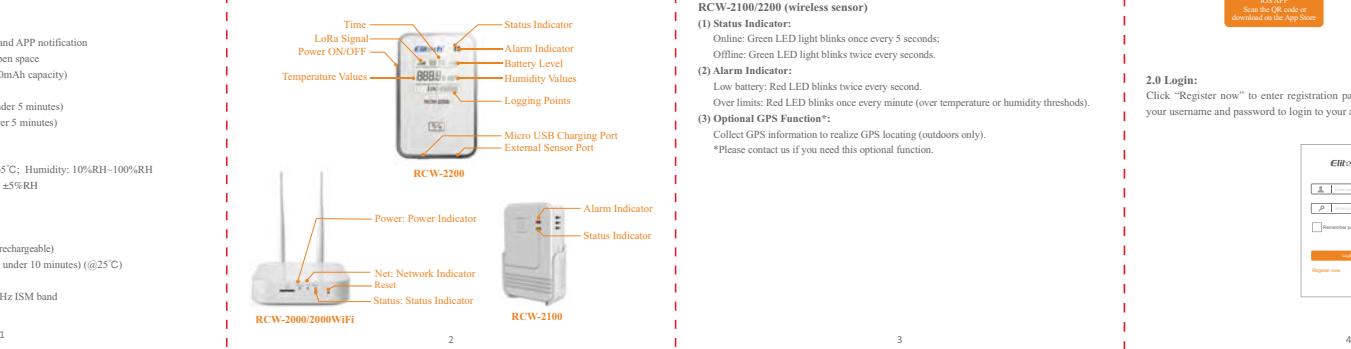

#### **Indicator Status**

- **RCW-2000 (Wireless Gateway)**
- **(1) Power (Power Indicator):**
- Power ON: Solid green light;
- Power OFF: Light off completely. **(2) Net (Network Indicator):**
- Wi-Fi connected: Green LED light always on.
- **(3) Status (Status Indicator):**
	- Normal status: Green LED light blinks once per second; Data uploaded: Green LED light continues to blink quickly.
- 

#### **RCW-2100/2200 (wireless sensor) (1) Status Indicator:**

- Online: Green LED light blinks once every 5 seconds;
- Offline: Green LED light blinks twice every seconds.
- **(2) Alarm Indicator:** Low battery: Red LED blinks twice every second.
- Over limits: Red LED blinks once every minute (over temperature or humidity threshods).
- **(3) Optional GPS Function\*:** Collect GPS information to realize GPS locating (outdoors only).
- \*Please contact us if you need this optional function.

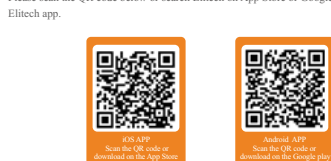

Please scan the QR code below or search Elitech on App Store or Google Play to download

#### **2.0 Login:**

**1.0 Download:**

**Elitech App**

Click "Register now" to enter registration page. After finishing registration, please enter your username and password to login to your account.

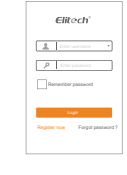

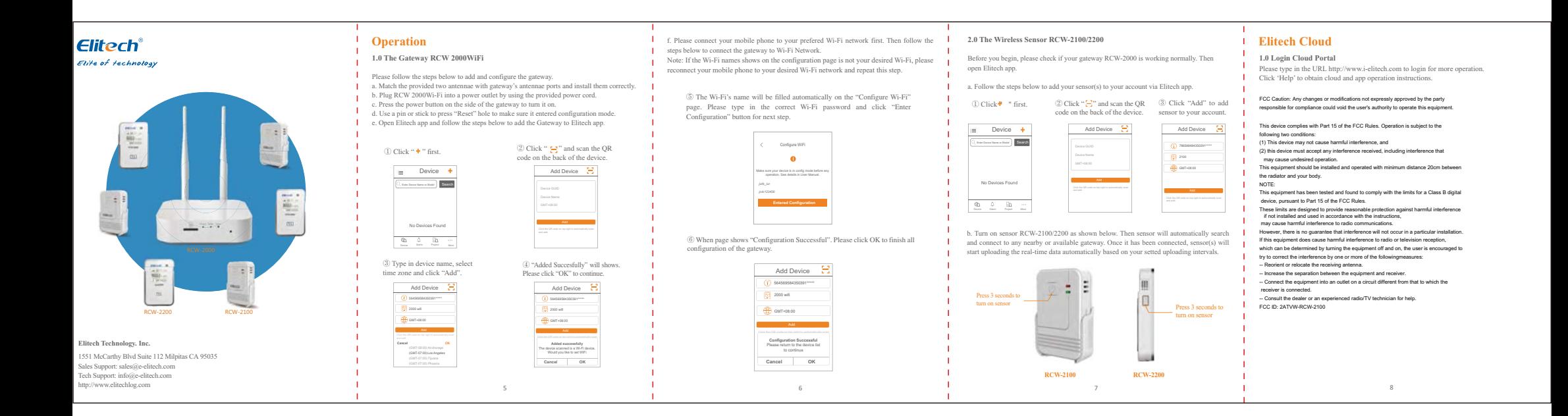